DINC Home DSearch Directories

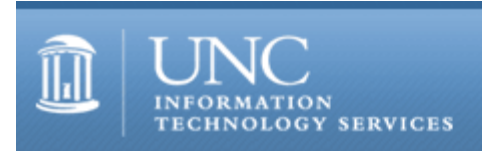

[ITS](http://its.unc.edu/) [Teaching and Learning](http://its.unc.edu/teac/) [CIT](file:///G|/CDR/ITS_newsletter_archives/ITS_newsletters/archives/index.html) - [Publications](file:///G|/CDR/ITS_newsletter_archives/ITS_newsletters/archives/index.html#pubs) CITations #46

# **CITations**

April 6, 2001 No. 46

*CITations* is a report featuring information technology-related news of interest to UNC-Chapel Hill faculty members, graduate instructors and the staff who support them. *CITations*, published twice a month, is an electronic service of the ITS Center for Instructional Technology.

[CIT Website Remodeled](#page-0-0) [CIT Seeks Faculty Feedback](#page-0-1) [Microsoft Select Contract](#page-1-0) [JOMC Multimedia Workshop](#page-1-1) [Update On CCI Desktop Models](#page-1-2) [Talk on Forensic Scholarship](#page-1-3) [Novell Web Security Online Seminars](#page-1-4) [ITRC Tip: Ctl3d32.Dll and Norton AntiVirus Corporate Edition](#page-2-0) [CITations Tips Archive](#page-2-1) [Conference Announcements](#page-2-2) [2001 CITations Publication Schedule](#page-2-3) [How to Subscribe or Unsubscribe to CITations](#page-2-4)

## <span id="page-0-0"></span>CIT WEBSITE REMODELED

On Monday, April 9, 2001, the ATN Center for Instructional Technology will launch our remodeled website. Our main Web address will still be<http://www.unc.edu/cit/>

Users linking to the files that were in http://www.unc.edu/courses/ssp/ will be directed to [http://www.unc.edu/cit/,](http://www.unc.edu/cit/) where most of the files have been relocated.

In the course of consolidating and revising our website, many files have been renamed or deleted, and new directories have been created. If you have any difficulty locating CIT pages bookmarked under the old website structure, contact Carolyn Kotlas at 962-9287 or [kotlas@email.unc.edu.](mailto:kotlas@email.unc.edu)

## <span id="page-0-1"></span>CIT SEEKS FACULTY FEEDBACK

The Center for Instructional Technology will be holding one-hour feedback sessions in April to gather faculty needs and ideas regarding teaching with instructional technologies, including both support for pedagogical activities and for software.

We realize that faculty time is valuable, so we will keep these sessions to one hour and have scheduled the sessions across campus. So if you can spend an hour with us, your input is invaluable, helping CIT plan for the 2001-2002 academic year and beyond.

If you are interested in participating, RSVP to Lori Mathis at 962-8256 or [mathis@email.unc.edu.](mailto:mathis@email.unc.edu) The schedule for these meetings is:

Thursday, April 12 12:00-1:00, 102 Abernethy

Tuesday, April 17 12:00-1:00, 201 Fetzer Friday, April 20 12:00-1:00, 210 Graham Memorial

Tuesday, April 24 1:00-2:00, 201 Health Sciences Library

If you would like to participate but cannot attend these sessions, don't hesitate to share your ideas with Lori Mathis on an individual basis at 962-8256 or [mathis@email.unc.edu.](mailto:mathis@email.unc.edu)

## <span id="page-1-0"></span>MICROSOFT SELECT CONTRACT

Effective February 2, 2001, the Statewide Convenience Contract Microsoft Select Agreement was renewed. Dell Marketing is the large account reseller for these products. Dell has told the Software Acquisition Office that Dell will accept purchase orders, check requests, or credit cards for ordering. At this time Dell does not have a price list available, but hopes to soon. Additional information about the contract is available on the Web at <http://www.its.state.nc.us/ITProcurement/TermContracts/208H/208H.asp>

The contact name for ordering and pricing information is Lynn Pickard; tel: 800-274-7799, extension 61428; email: [lynn\\_pickard@dell.com](mailto:lynn_pickard@dell.com)

If you have any problems in placing an order, send email to the Software Acquisition Office at [software@unc.edu](mailto:software@unc.edu)

## <span id="page-1-1"></span>JOMC MULTIMEDIA WORKSHOP

The First Annual Multimedia Summer Bootcamp, sponsored by the UNC-Chapel Hill School of Journalism and Mass Communication, will be held in Carroll Hall from May 26 to June 1, 2001. Limited to twenty participants, the workshop will focus on journalistic applications for multimedia storytelling and will feature a distinguished faculty of professionals and educators. The workshop is directed by Professor Rich Beckman, a veteran photojournalist, multimedia producer and former NPPA Electronic Photojournalism Workshop faculty. For more details link to <http://www.ibiblio.org/bootcamp/>

<span id="page-1-2"></span>UPDATE ON CCI DESKTOP MODELS

Effective May 1, 2001, the Carolina Computing Initiative (CCI) desktop models will refresh:

The standard desktop will go to a 933 MHz processor, and the price drops to \$1200.

The tower model will go to a 1 GHz processor, 32 MB of video RAM (up from 10 MB) and new N Vidia TNT -2 AGP Video card. A R/W CD drive will now be standard on this model as well. The price will be \$2000.

For the complete feature list see "Vendor Model and Configuration" at <http://www.unc.edu/cci/index/ccishop/fullconfiguration.html>

May 15 is the cut-off date on orders to guarantee billing to this year's budget. Delivery of machines is expected by the week of May 14.

-- Linwood Futrelle, Director, ATN Distributed Support; 919-962-5265

## <span id="page-1-3"></span>TALK ON FORENSIC SCHOLARSHIP

The UNC-Chapel Hill Scholarly Communication Working Group's April brown bag lunch meeting will focus on forensic scholarship. Christopher Browning, Frank Porter Graham Professor of History, UNC-CH, will speak about his experiences as an expert witness in the recent "Holocaust denial" trial, Irving v. Lipstadt and Penguin Books Ltd., as well as an earlier (1988) "denial" case in Toronto Canada, Crown v. Zuendel. Dr. Browning will discuss the role of history and historians in settling legal issues.

When: Tuesday, April 10, 2001, noon-1p.m. Where: Davis Library Conference Rooms, 2nd Floor, Davis Library, UNC-Chapel Hill

For more information about the Scholarly Communication Working Group, see our website at [http://ils.unc.edu/schol](http://ils.unc.edu/schol-com/index.html)[com/index.html](http://ils.unc.edu/schol-com/index.html)

<span id="page-1-4"></span>NOVELL WEB SECURITY ONLINE SEMINARS

#### ITS Teaching and Learning: CITations #46

Novell is hosting a free security seminar via the Web. The seminar deals with implementing NMAS in your network environment. NMAS is Novell's implementation of security devices such as biometrics, tokens, smart cards, etc. To participate, link to <http://www.novellsso.com/>or call 800-274-6404.

## <span id="page-2-0"></span>ITRC TIP: CTL3D32.DLL AND NORTON ANTIVIRUS CORPORATE EDITION

At the IT Response Center, we have heard reports of a specific issue when installing Symantec's Norton AntiVirus Corporate Edition (7.x) on Windows 9x machines. That is, after installation of Norton AntiVirus CE, or when updating the virus definitions, you may see the error message:

"This application uses Ctl3d32.dll, which is not the correct version. This version of Ctl3d32.dll is designed only for Windows NT."

CTL3D32.DLL is a Microsoft Windows file involved in giving application windows a three-dimensional effect. Although this file is not critical to NAV CE's ability to detect and repair infected files on your computer, the problem is quickly remedied by following these steps:

1. Restart your computer in MS-DOS mode (Start --> Shutdown...)

2. At the Command Prompt, extract the original copy of CTL3D32.DLL from the Windows \*.CAB files:

extract /a c:\windows\options\cabs\win98\_22.cab ctl3d32.dll /l c:\windows\system

In order to extract ctl3d32.dll from the cab file on your system, you need to know its location. The location of files stored within .cab files will vary from system to system. (Note: Many Microsoft product files are compressed and stored within cabinet (.cab) files. To use a file within a .cab file, you must first find the file and extract it from its cabinet.) For information on how to locate and extract files in a cabinet on your system, see the Microsoft document "How to Extract Original Compressed Windows Files" at

<http://support.microsoft.com/support/kb/articles/Q129/6/05.asp>

More details are available in Symantec's document, "Error: 'This application uses ctl3d32.dll...' during or after the Norton AntiVirus Corporate Edition installation," located at [http://service1.symantec.com/SUPPORT/ent](http://service1.symantec.com/SUPPORT/ent-security.nsf/pfdocs/2000042607344948)[security.nsf/pfdocs/2000042607344948](http://service1.symantec.com/SUPPORT/ent-security.nsf/pfdocs/2000042607344948)

If you have any questions about ITRC tips, contact Brian Ayers in the ITRC at 962-HELP.

For more computing assistance, contact the Information Technology Response Center, Wilson Library, Suite 300 Walk-in Hrs: 7:30 a.m. to 5 p.m. Phone: 962-HELP - 24 hours Email: [help@unc.edu](mailto:help@unc.edu)

# <span id="page-2-1"></span>CITATIONS TIPS ARCHIVE

The ITRC, CBT, and Lyris tips published in *CITations* are archived on the Web so you can locate tips without having to search through all the back issues. The tips archive is at <http://www.unc.edu/cit/citations/tips.html>

# <span id="page-2-2"></span>CONFERENCE ANNOUNCEMENTS

Keep informed about technology conferences with the CIT's "Education Technology and Computer-Related Conferences" at <http://www.unc.edu/cit/guides/irg-37.html>and "Calendar of World-Wide Educational TechnologyRelated Conferences, Seminars, and Other Events." The calendar is on the Web at<http://confcal.unc.edu:8086/>

## <span id="page-2-3"></span>2001 CITATIONS PUBLICATION SCHEDULE

April 20 May 11 & 25 June 8 & 22 July 13 & 27

*CITations* welcomes announcements from all UNC-Chapel Hill campus organizations involved in instructional and research technology. To have an announcement considered for publication in *CITations*, send email to Carolyn Kotlas, [kotlas@email.unc.edu](mailto:kotlas@email.unc.edu) or call 962-9287. The deadline for submissions is noon the day before the publication date.

## <span id="page-2-4"></span>HOW TO SUBSCRIBE OR UNSUBSCRIBE TO CITATIONS

*CITations* is published twice a month by the Center for Instructional Technology. Back issues are available on the CIT website at<http://www.unc.edu/cit/citations/>

For more information about the CIT, see our Website at <http://www.unc.edu/cit/>or contact our office at 962-6042.

To subscribe to *CITations*, link to<http://mail.unc.edu/lists/read/subscribe?name=citations>

To unsubscribe to *CITations*, send email to [listserv@unc.edu](mailto:listserv@unc.edu) with the following message: unsubscribe citations

@ 2006 Information Technology Services